www.ps.bam.de/FE89/10L/L89E07SP.PS/.PDF; S: Output Linearization (OL) data FE89/10L/L89E07SP.DAT in Distiller Startup (S) Directory C

-6

BAM registration: 20031201-FE89/10L/L89E07SP.PS/.PDF

BAM material: code=rha4ta

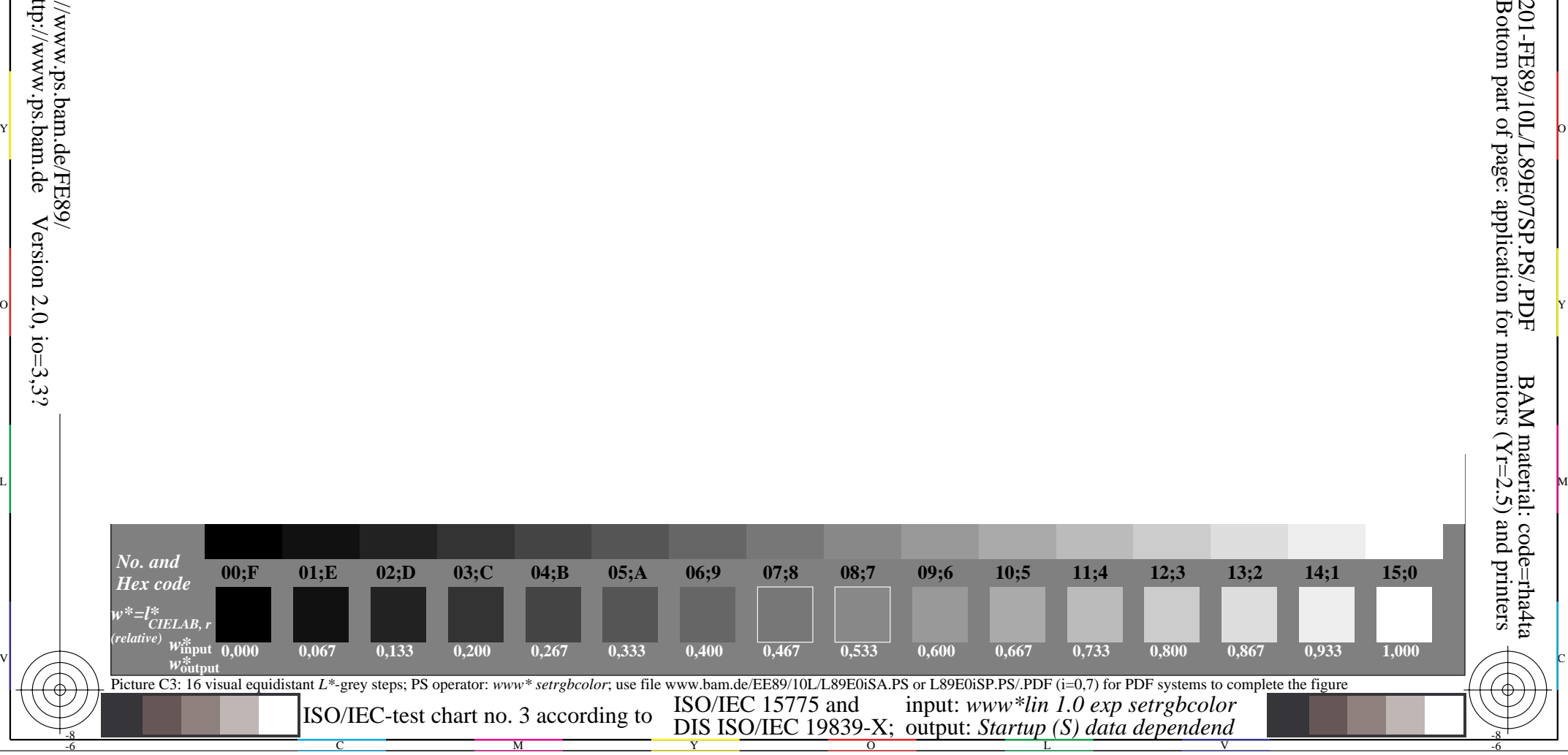

O N Y Z H N Y Z H N Y Z H N Y Z H N Y Z H N Y Z H N Y Z H N Y Z H N Y Z H N Y Z H N Y Z H N Y Z H N Y Z H N Y Z

Y O

M L

-8

Information and Order: http://www.ps.bam.de

See for similar files: http://www.ps.bam.de/FE89/

Version  $2.0$ ,  $i$ o=3,3?